会 員 各 位

一般社団法人 札幌市介護支援専門員連絡協議会 白石区支部 支部長 豊 年 博 之 〈公印省略〉

## **令和5年度第 2 回 白石区支部定例研修会のご案内**

時下、皆さまにおかれましては、ますますご清祥のこととお喜び申し上げます。 さて、このたび白石区支部では下記の内容で定例研修会を開催することとなりました。 時節柄ご多用のこととは存じますが、是非ご参加くださいますようご案内申し上げます。

記

1 日時・場所 **令和5年 9 月 1 日(金) 15:00~16:40(受付開始 14:30)** ※講義資料は各自ダウンロードの上ご持参ください (8月30日までにはアップします)

**白石区民センター 区民ホール(白石区南郷通 1 丁目南 8 白石複合庁舎 5 階)**

- 2 テ ー マ **「居宅介護支援事業所におけるハラスメント対策と カスタマーハラスメントとクレームの対応」**
	- **講 師 ゆいと法律事務所 弁 護 士 石塚 慶如 氏 株式会社ケアレジェ 代表取締役 高松 誠 氏**
- 3 内 容 居宅介護支援事業所としてのハラスメント対策及びカスタマーハラスメントの対応 について、お二人の講師をお招きしご講義頂きます。 法改定でハラスメント対策が求められているところでありますし、カスタマーハラ スメントにおいては社会問題化しています。介護支援専門員としても事業所として も、適切な対応がとれるよう一緒に学びましょう。
- 4 参 加 費 会員無料 非会員 2,000 円 (定員 100 名)
- 5 申 込 み 札幌市介護支援専門員連絡協議会 (https://sapporo-cmrenkyo.jp/) の ホームページから、お申込みください。
- 6 そ の 他 ①この研修は受講証明書の発行対象となります。主任介護支援専門員で受講証明書 の発行を希望する方は、介護支援専門員証または、本人確認ができる身分証をお 持ちください。
	- ②集合研修となりますので、マスク着用・検温など各自感染予防対策を行って ご参加ください。また、有症状の方はご参加をお控えて頂くようお願いします。

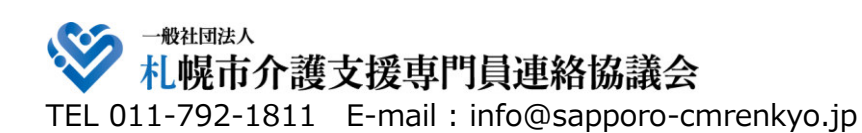

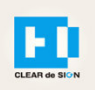

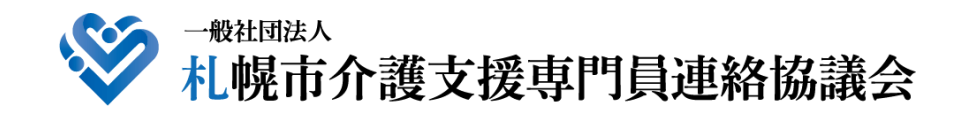

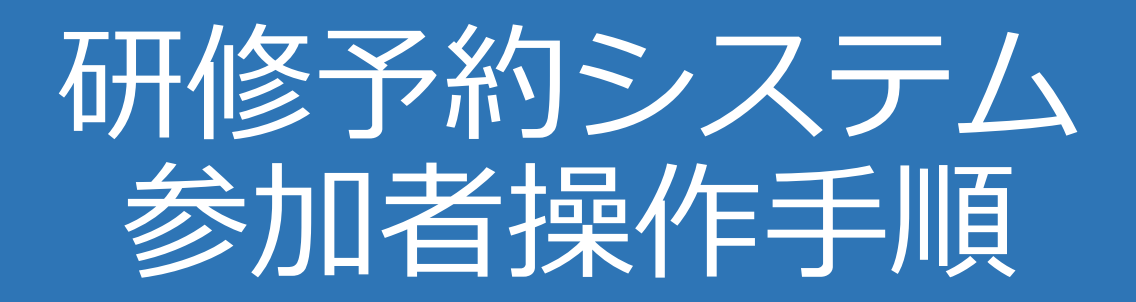

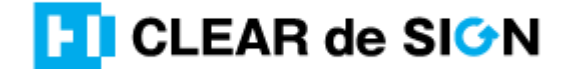

Ver2.3 2022・10・05

### **札幌市介護支援専門員連絡協議会ホームページ トップ**

### 研修申込を開始します。

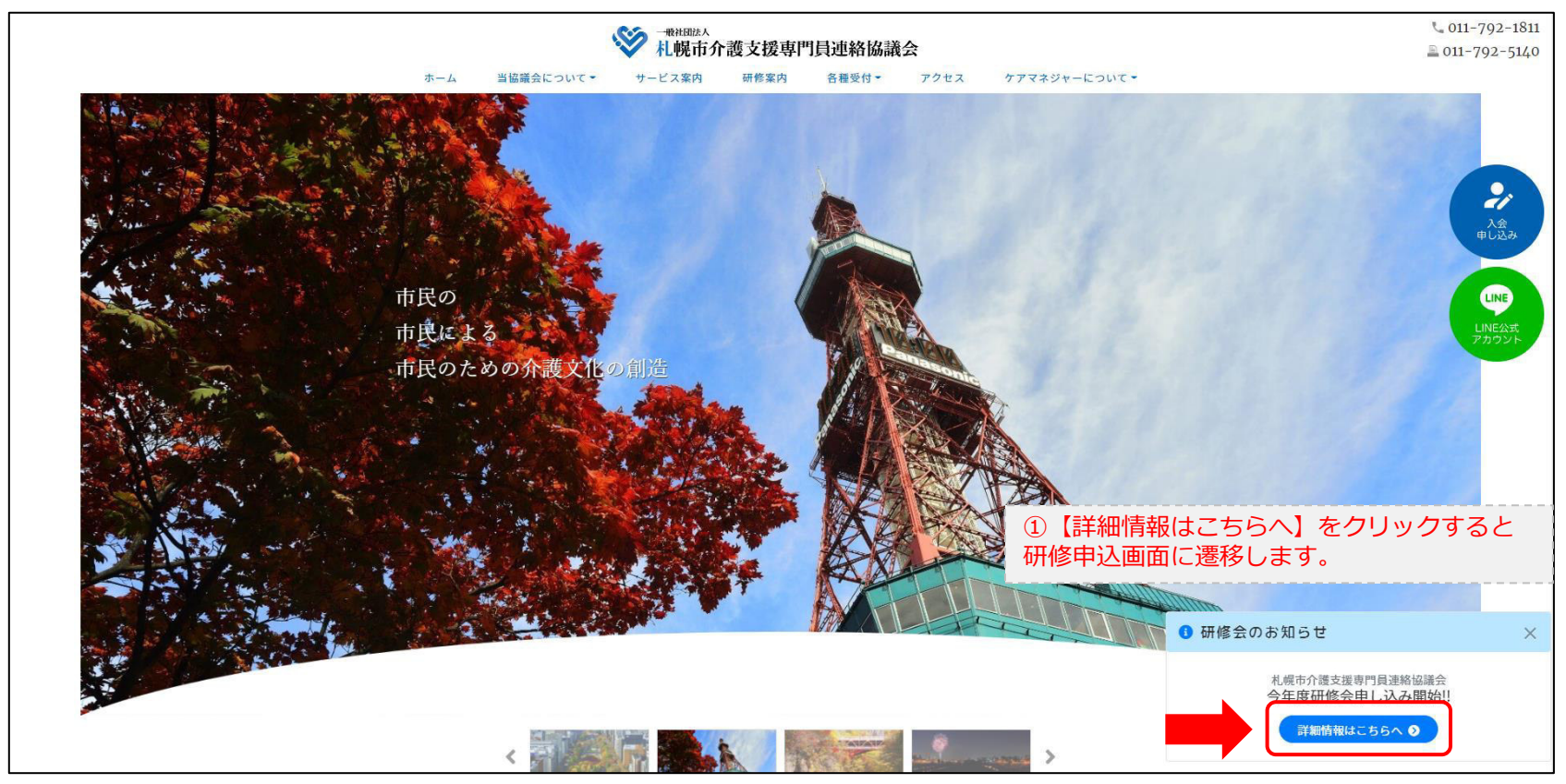

### **研修申込システム > 一覧**

#### 受講する研修を選択します。

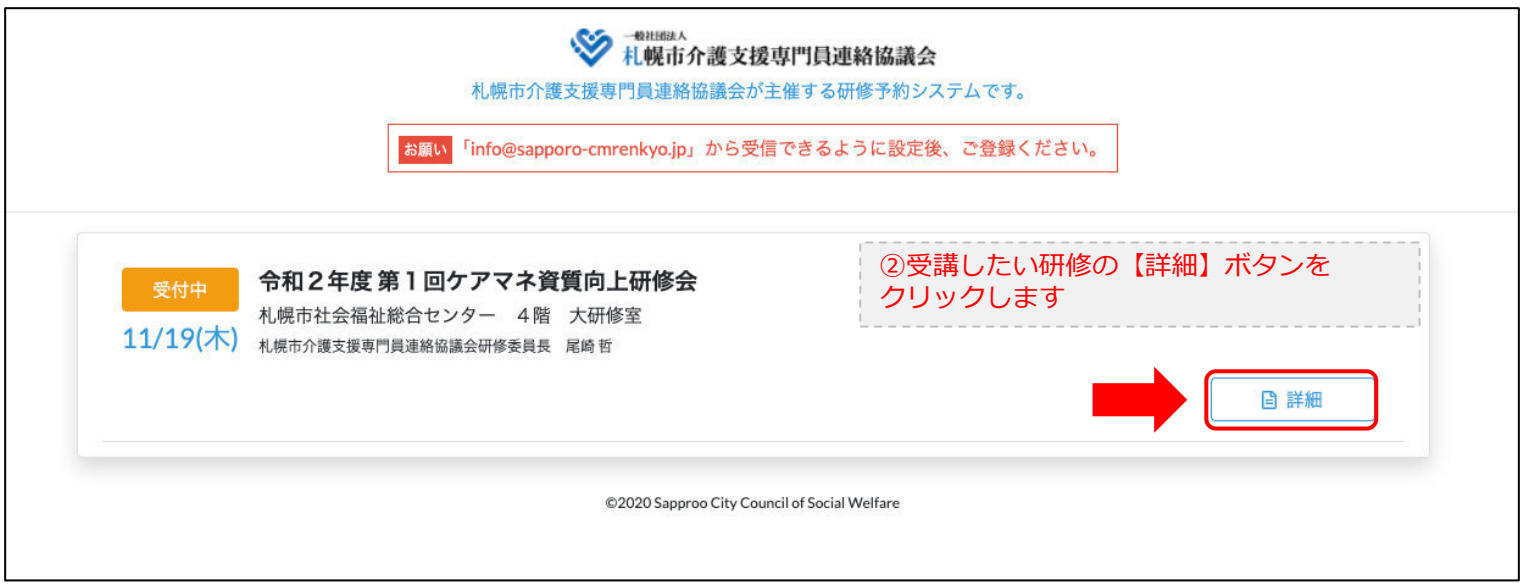

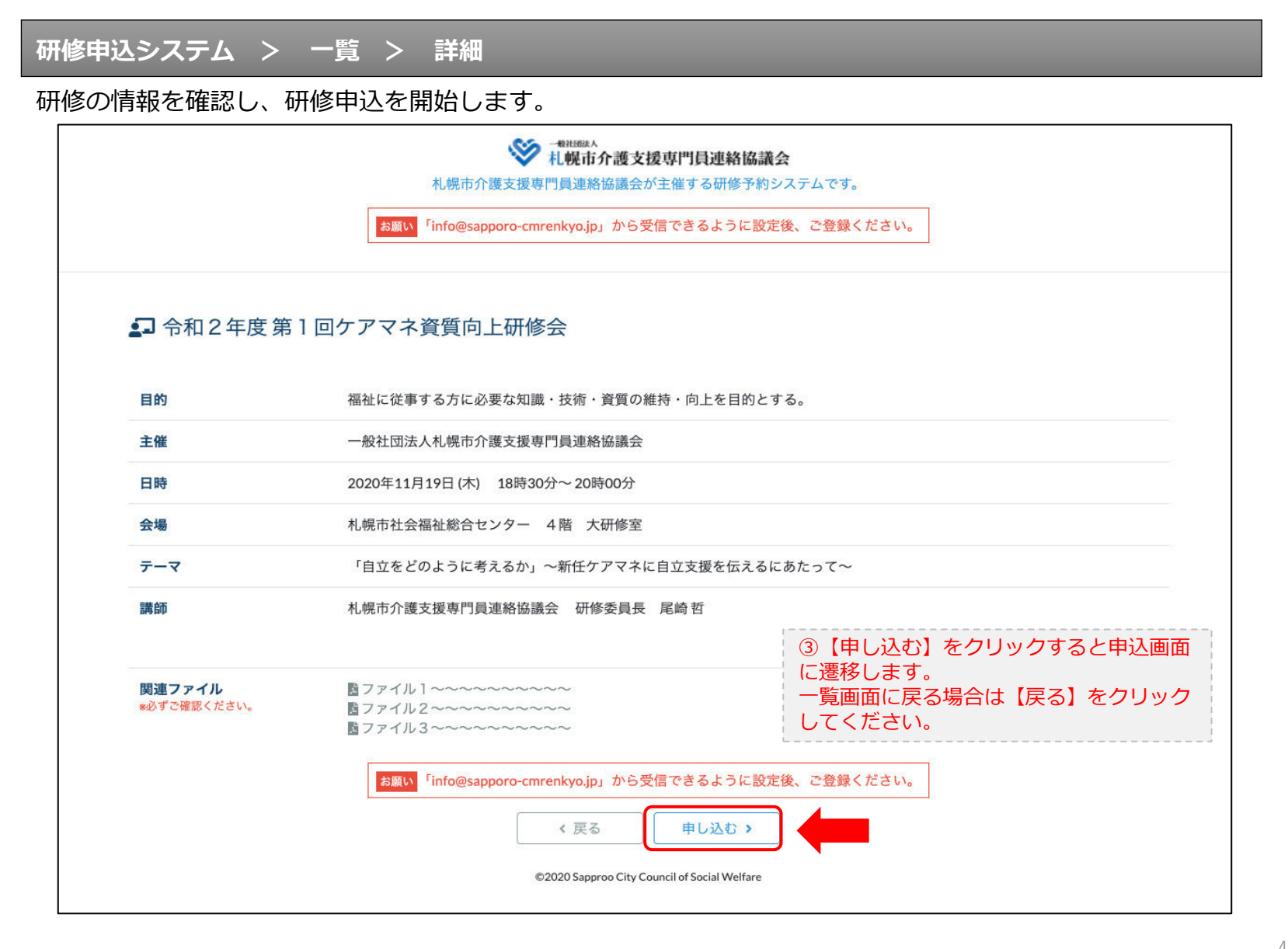

## **研修申込システム > 一覧 > 詳細 > 申込 入力**

受講者の情報を入力して、研修に申し込みます。

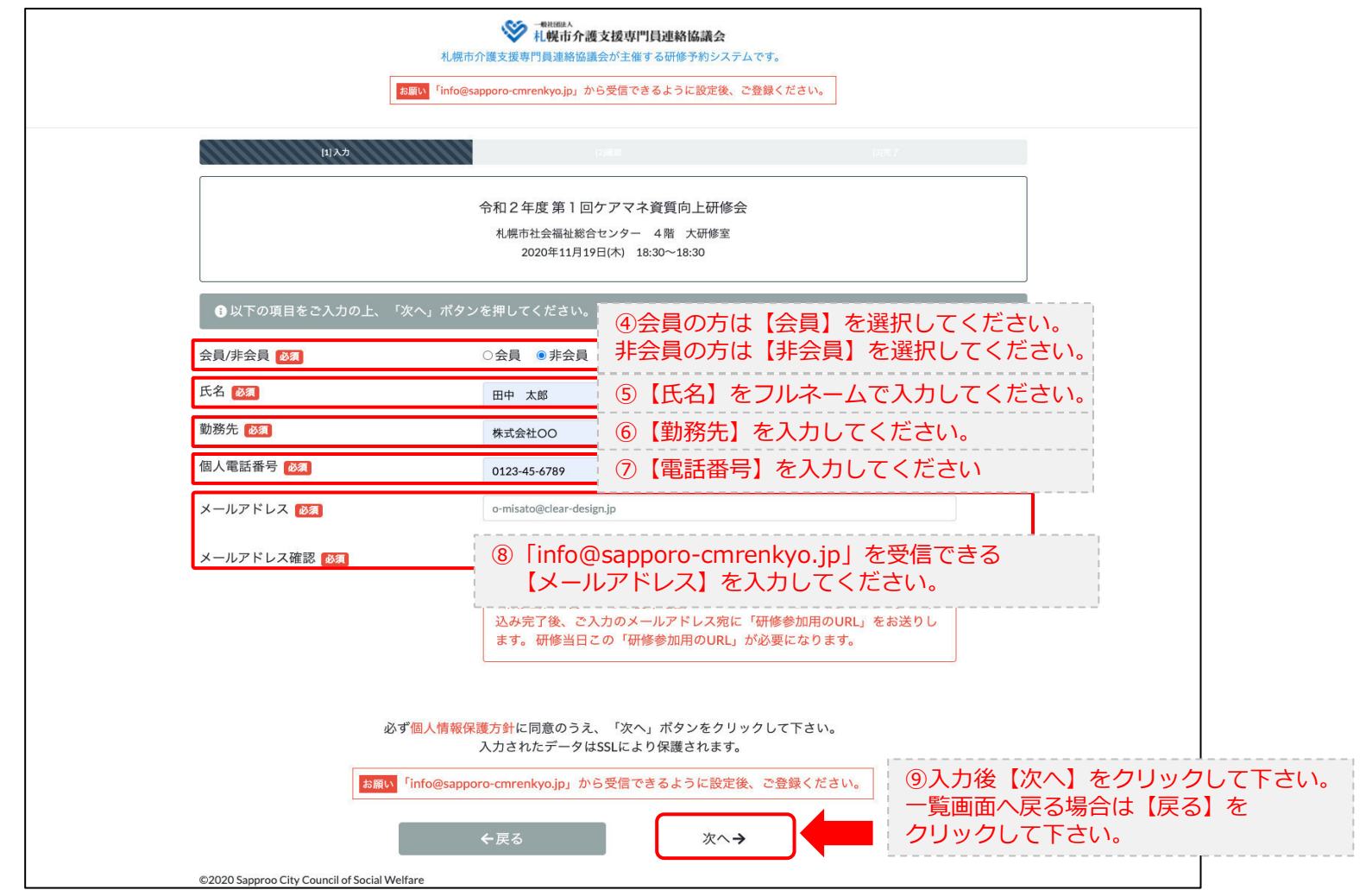

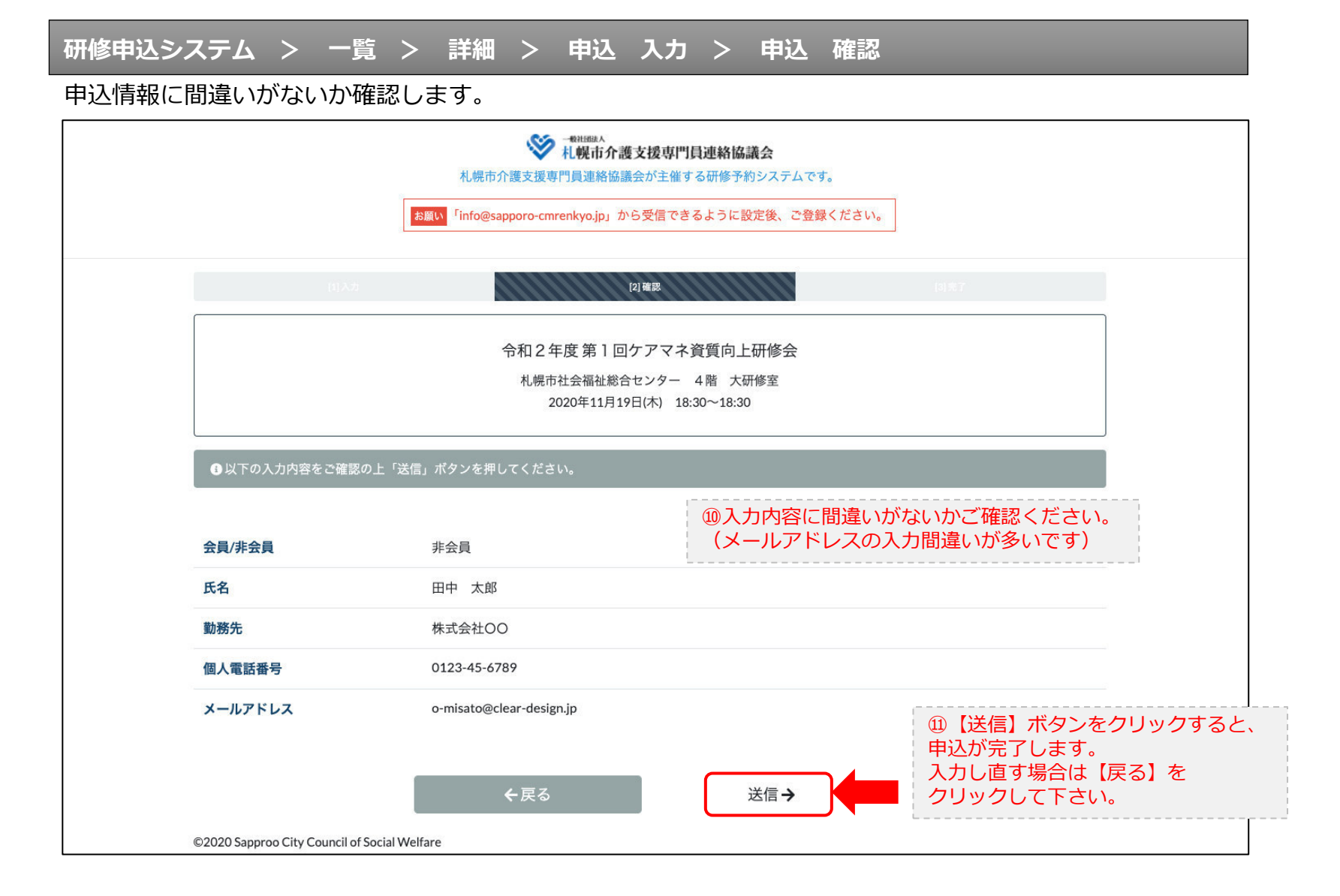

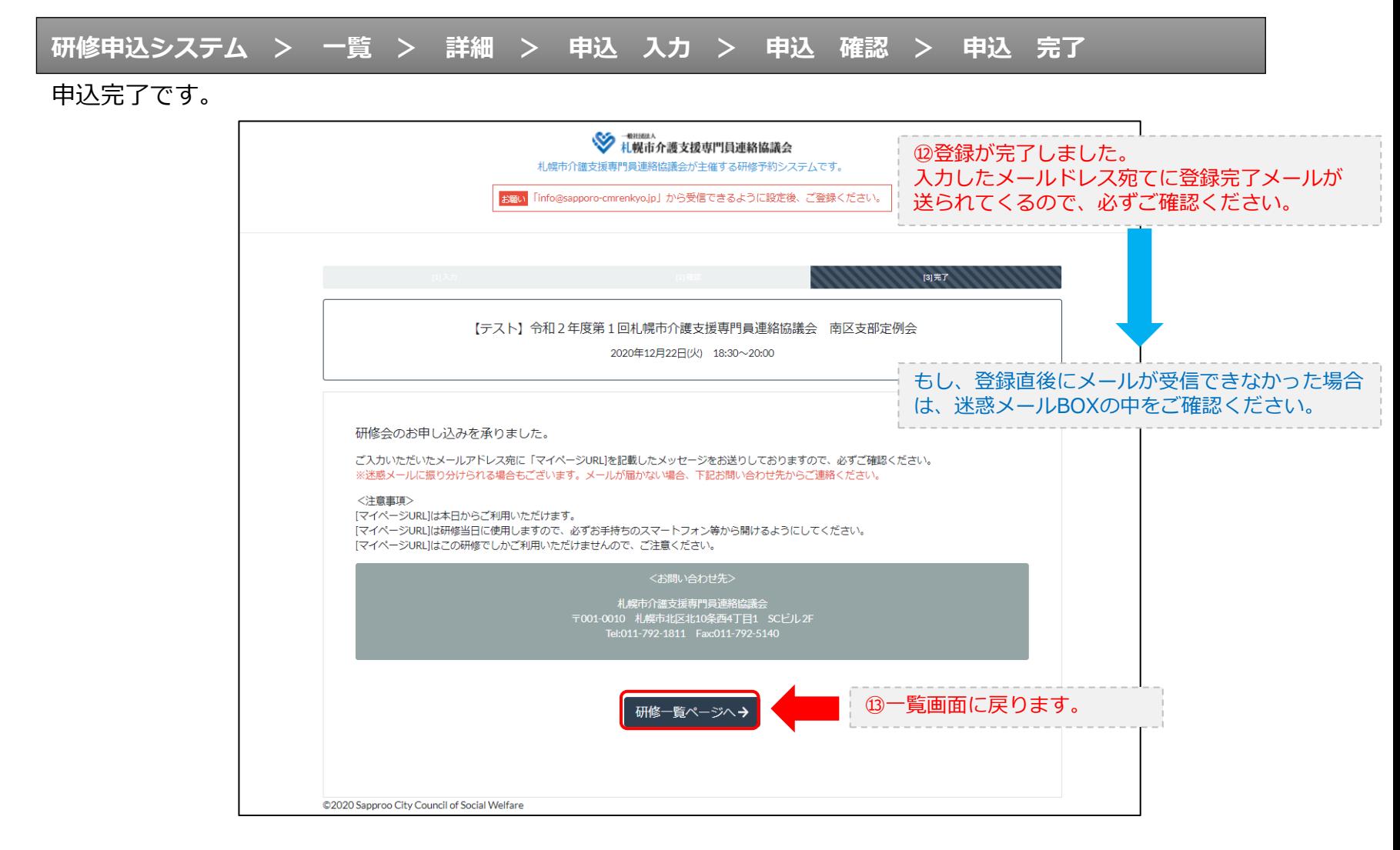

#### **研修申込完了メール**

### 入力したメールアドレス宛てに重要なメールが届きます。

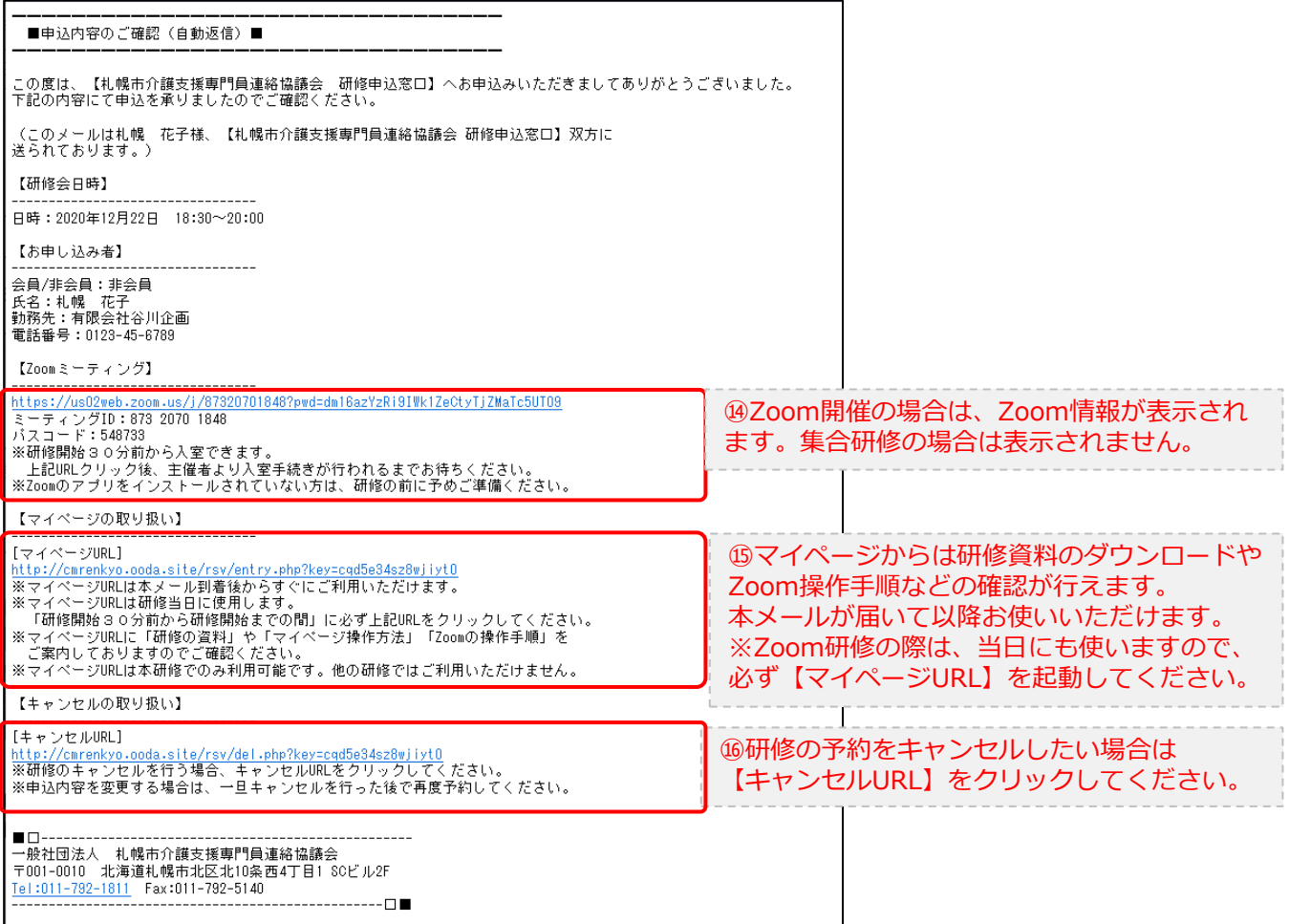

2.マイページをみる

### **マイページ**

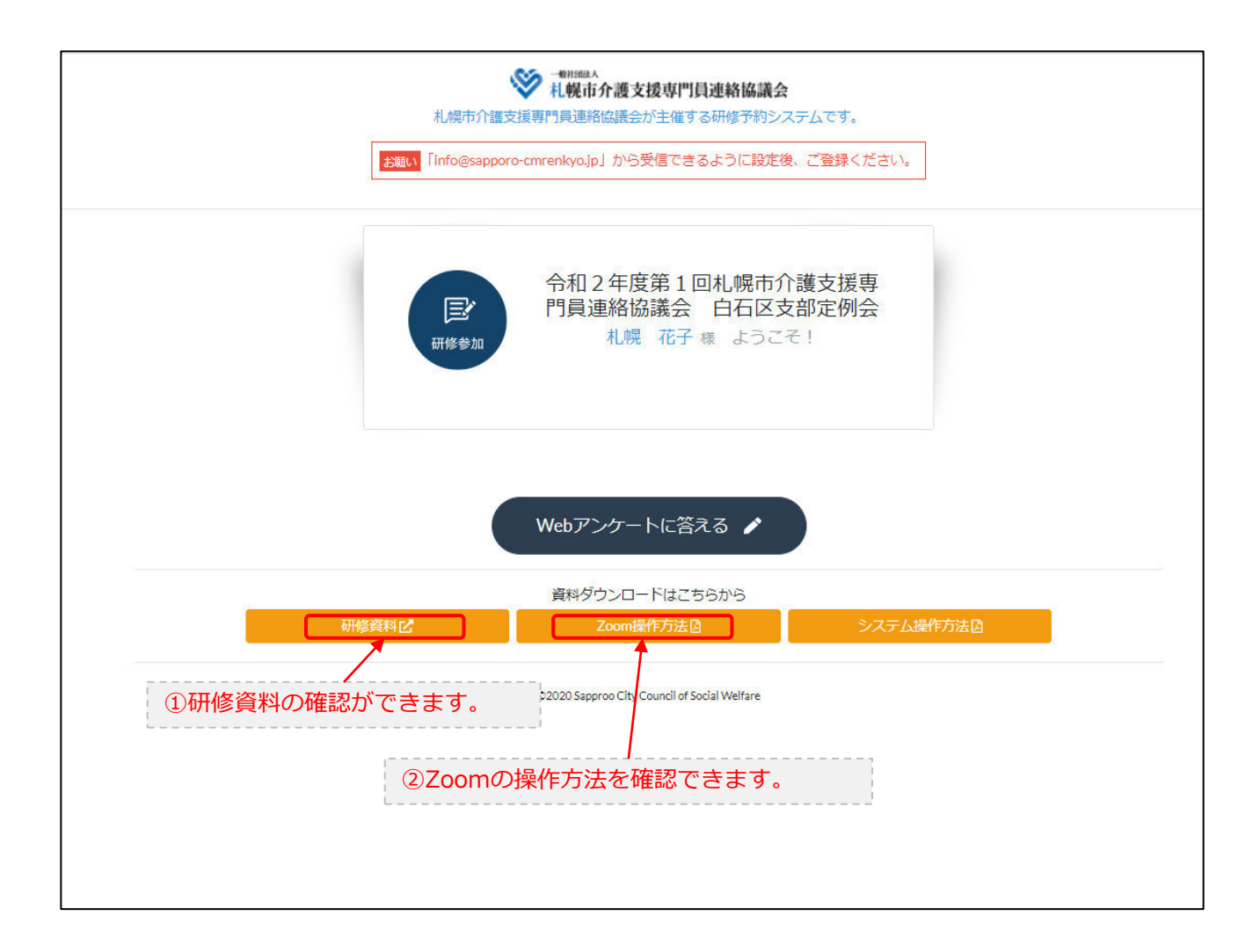